# Object-Oriented Programming Using Microsoft Visual C# .NET

Using Classes and Objects

#### **OOP in C# language**

#### **What is Class?**

• The formal definition of class:

**Classes act as templates from which an instance of an object is created at run time. Classes define the properties of the object and the methods used to control the object's behavior.**

Definition by Google

#### **Classes**

- Classes provide the structure for objects
	- Define their prototype, act as template
- Classes define:
	- Set of attributes
		- Represented by variables and properties
		- Hold their state
	- Set of actions (behavior)
		- Represented by methods
- A class defines the methods and types of data associated with an object

#### **Classes – Example**

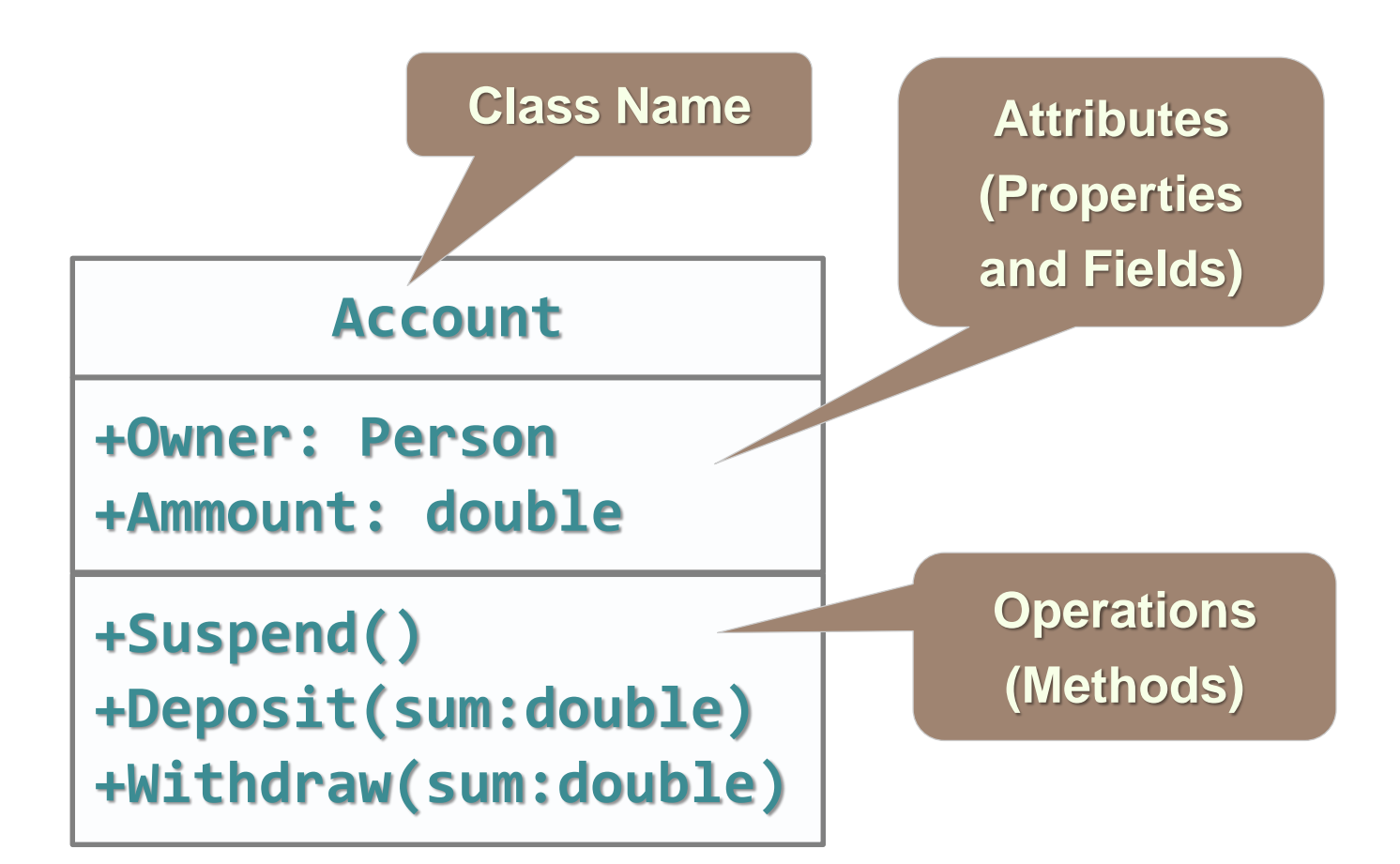

### **Objects**

- An object is a concrete instance of a particular class
- Creating an object from a class is called instantiation
- Objects have
	- State: Set of values associated to their attributes (Objects store information)
	- Identity: Objects are distinguishable from one another
	- Behavior: Objects can perform tasks

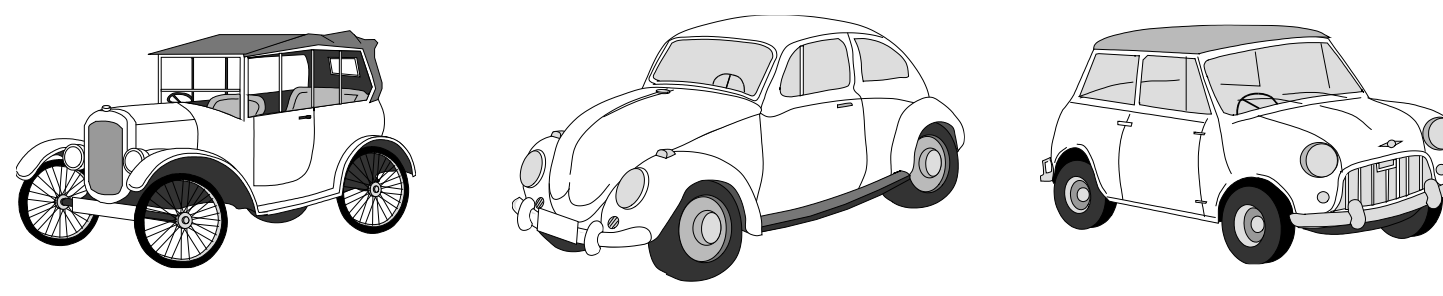

#### **Objects – Example**

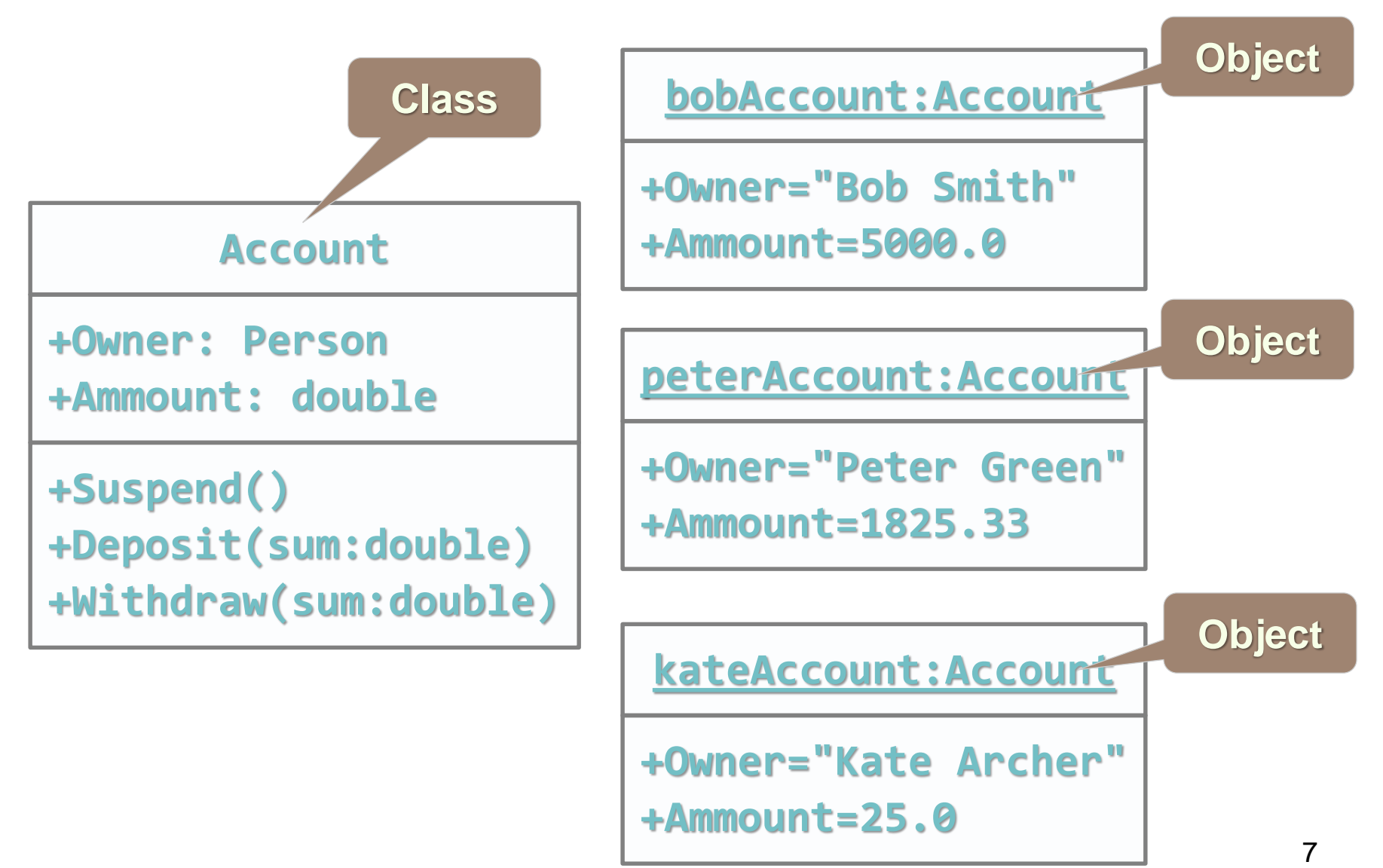

#### **Classes in C#**

#### **Using Classes and their Class Members**

#### **Classes in C#**

- Basic units that compose programs
- Implementation is encapsulated (hidden)
- Classes in C# can contain:
	- Fields (member variables)
	- Properties
	- Methods
	- Constructors
	- Inner types
	- Etc. (events, indexers, operators, …)

#### **Classes in C# – Examples**

- Example of classes:
	- System.Console
	- System.String (string in C#)
	- System.Int32 (int in C#)
	- System.Array
	- System.Math
	- System.Random

### **Declaring Objects**

- An instance of a class can be defined like any other variable
- Instances cannot be used if they are not initialized

#### **Fields and Properties**

**Accessing Fields and Properties**

#### **Fields**

- Fields are data members of a class
- Can be variables and constants
- Accessing a field doesn't invoke any actions of the object
- Example:
	- String.Empty (the "" string)

### **Accessing Fields**

- Constant fields can be only read
- Variable fields can be read and modified
- Usually properties are used instead of directly accessing variable fields

#### **Properties**

- Properties look like fields (have name and type), but they can contain code, executed when they are accessed
- Usually used to control access to data fields (wrappers), but can contain more complex logic
- Can have two components (and at least one of them) called accessors
	- get for reading their value
	- set for changing their value

## **Properties (2)**

- According to the implemented accessors properties can be:
	- Read-only (get accessor only)
	- Read and write (both get and set accessors)
	- Write-only (set accessor only)
- Example of read-only property:
	- String.Length

#### **Instance and Static Members**

**Accessing Object and Class Members**

#### **Instance and Static Members**

- Fields, properties and methods can be:
	- Instance (or object members)
	- Static (or class members)
- Instance members are specific for each object
	- Example: different dogs have different name
- Static members are common for all instances of a class
	- Example: DateTime.MinValue is shared between all instances of DateTime

### **Accessing Members – Syntax**

- Accessing instance members
	- The name of the instance, followed by the name of the member (field or property), separated by dot (".")

**<instance\_name>.<member\_name>**

- Accessing static members
	- The name of the class, followed by the name of the member

```
<class_name>.<member_name>
```
### **Instance and Static Members – Examples**

- Example of instance member
	- String.Length
		- Each string object has different length
- Example of static member
	- Console.ReadLine()
		- The console is only one (global for the program)
		- Reading from the console does not require to create an instance of it

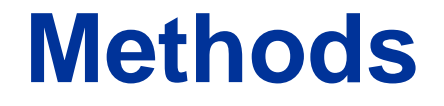

#### **Calling Instance and Static Methods**

#### **Methods**

- Methods manipulate the data of the object to which they belong or perform other tasks
- Examples:
	- Console.WriteLine(…)
	- Console.ReadLine()
	- String.Substring(index, length)
	- Array.GetLength(index)

#### **Instance Methods**

- Instance methods manipulate the data of a specified object or perform any other tasks
	- If a value is returned, it depends on the particular class instance
- Syntax:
	- The name of the instance, followed by the name of the method, separated by dot

**<object\_name>.<method\_name>(<parameters>)**

#### **Static Methods**

- Static methods are common for all instances of a class (shared between all instances)
	- Returned value depends only on the passed parameters
	- No particular class instance is available
- Syntax:
	- The name of the class, followed by the name of the method, separated by dot

**<class\_name>.<method\_name>(<parameters>)**

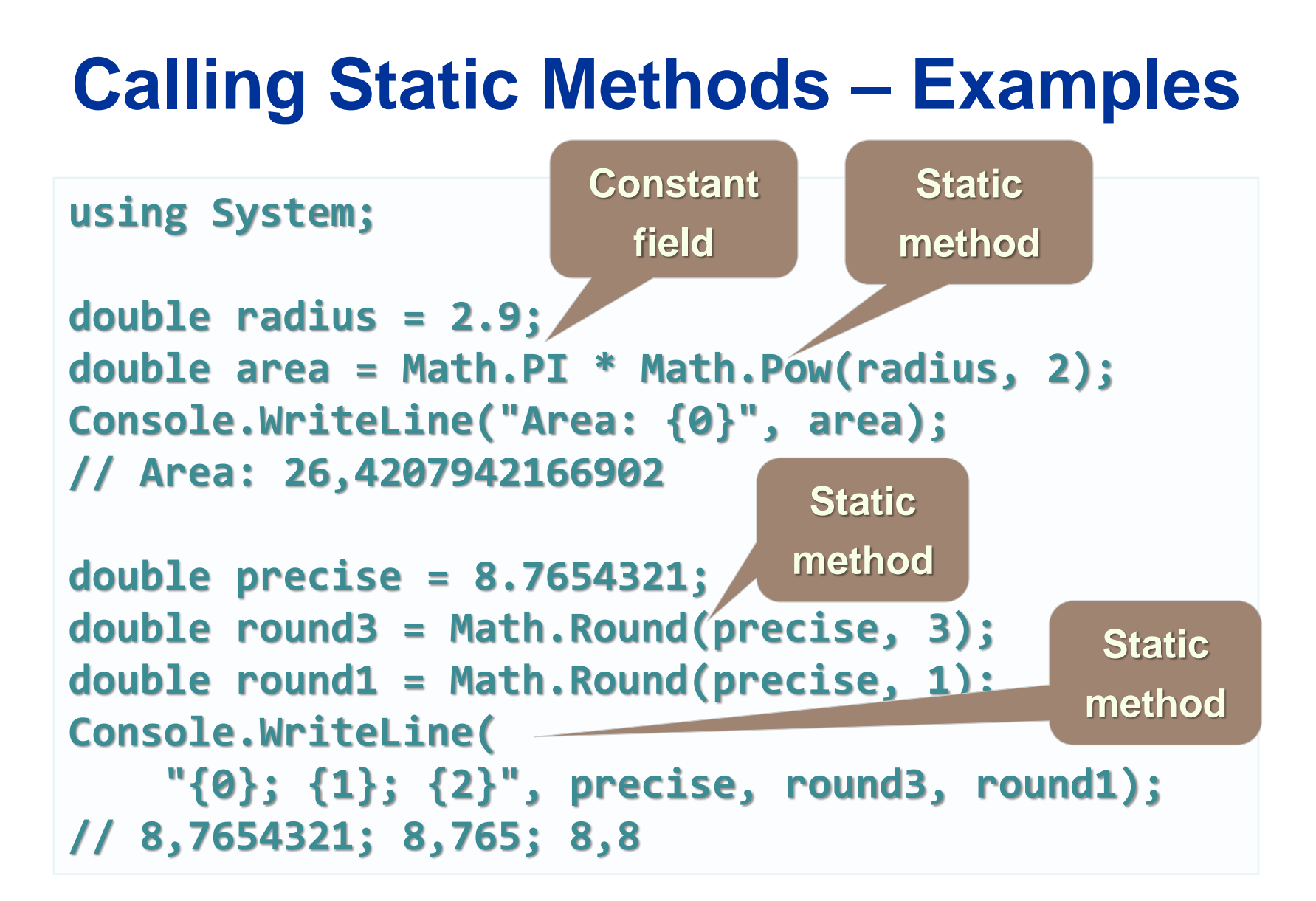

### **Combining Data and Methods**

- Combine the data and methods in a single *capsule*
- The capsule boundary forms an inside and an outside

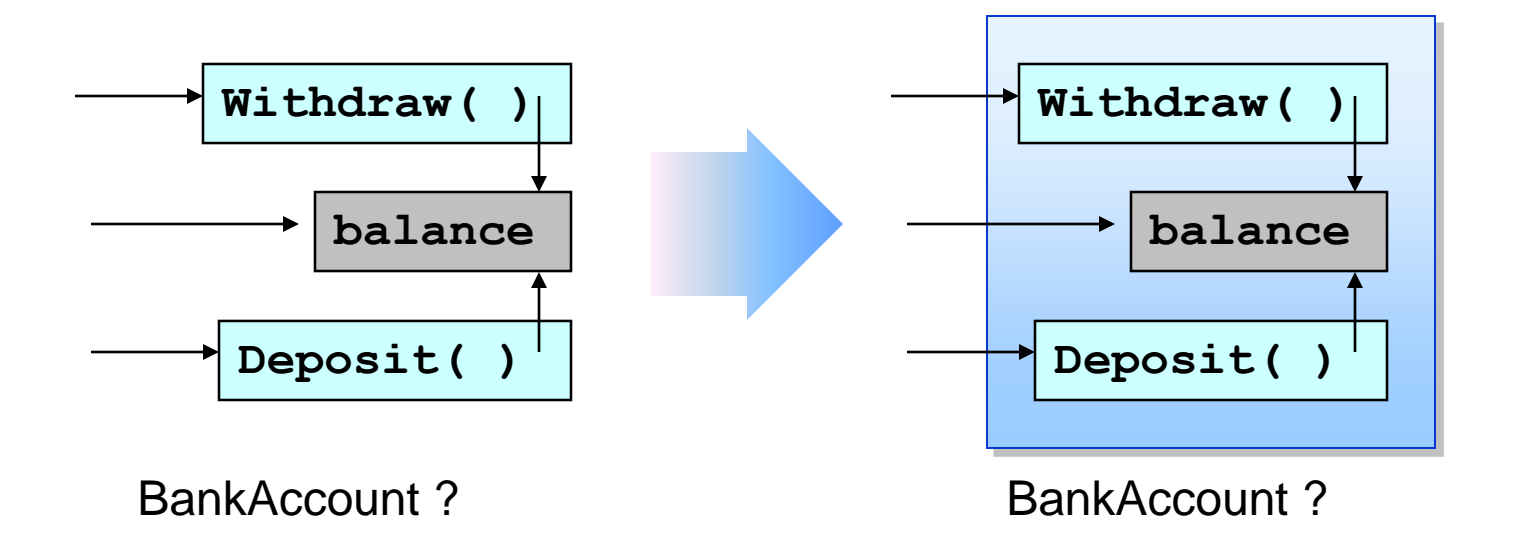

### **Controlling Access Visibility**

- Methods are *public*, accessible from the outside
- Data is *private*, accessible only from the inside

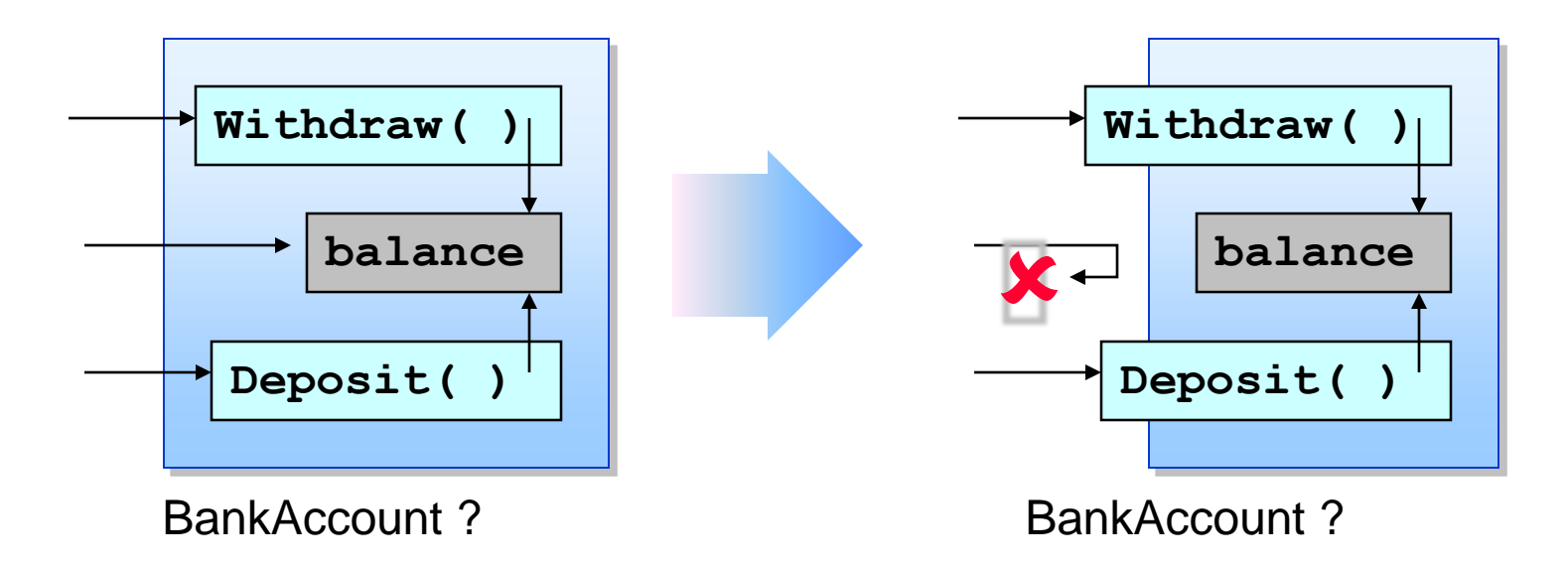

#### **Why Encapsulate?**

- Allows control
	- Use of the object is solely through the public methods
- Allows change
	- Use of the object is unaffected if the private data type changes

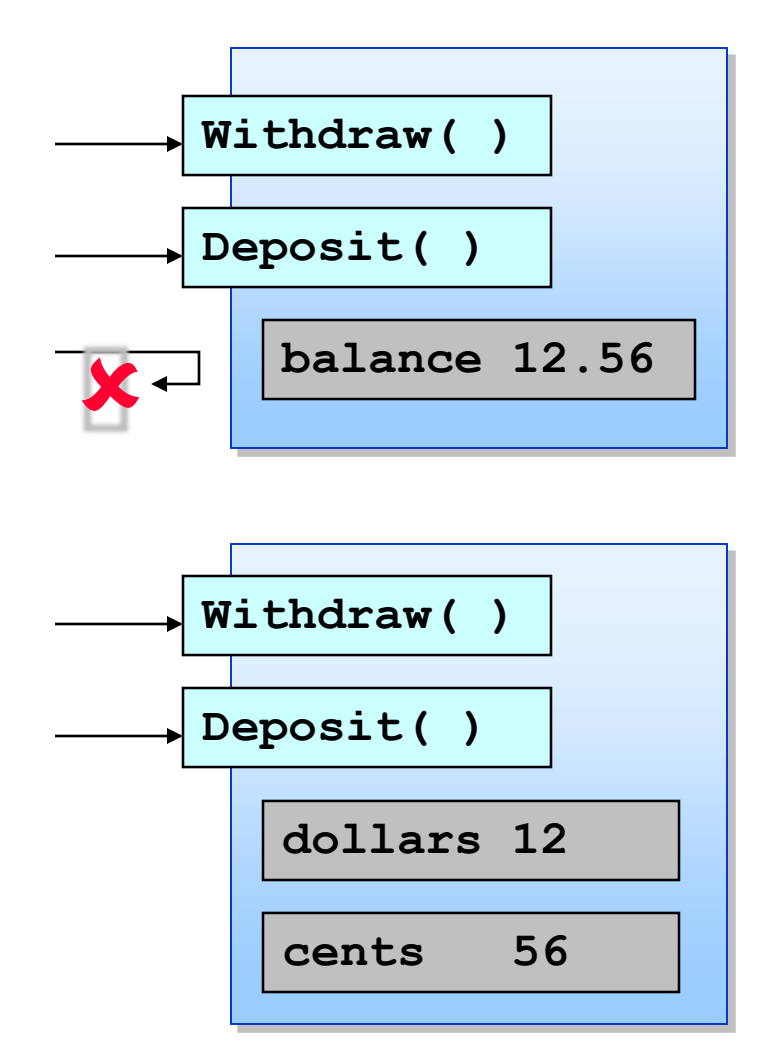

#### **Object Data**

- Object data describes information for *individual* objects
	- For example, each bank account has its own balance. If two accounts have the same balance, it is only a coincidence.

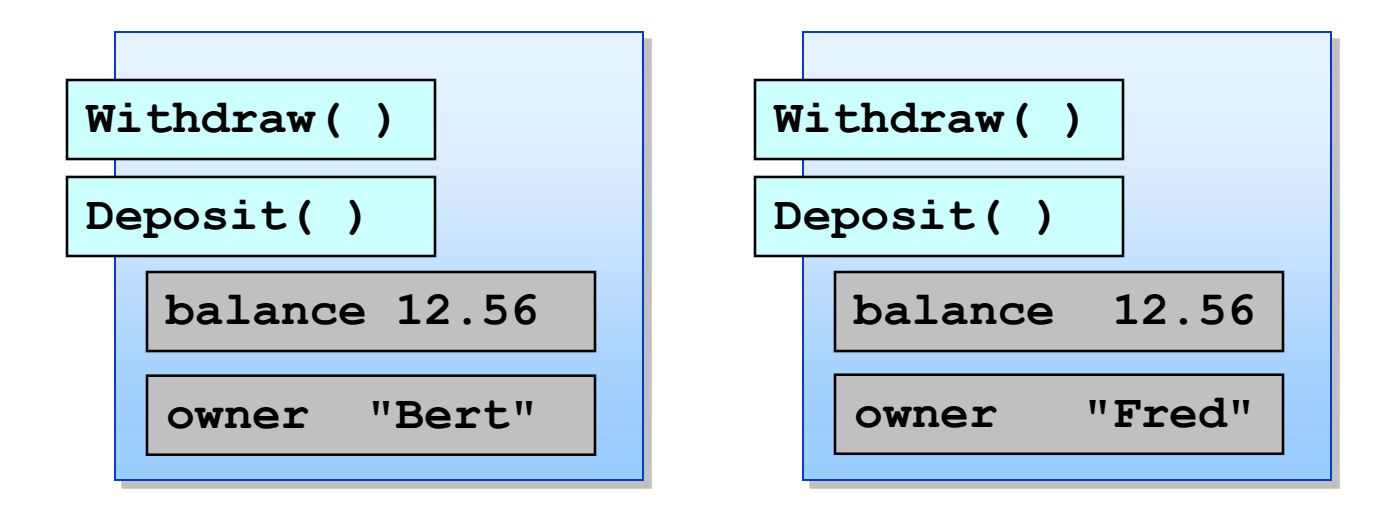

### **Using Static Data**

- Static data describes information for *all* objects of a class
	- For example, suppose all accounts share the same interest rate. Storing the interest rate in every account would be a bad idea. Why?

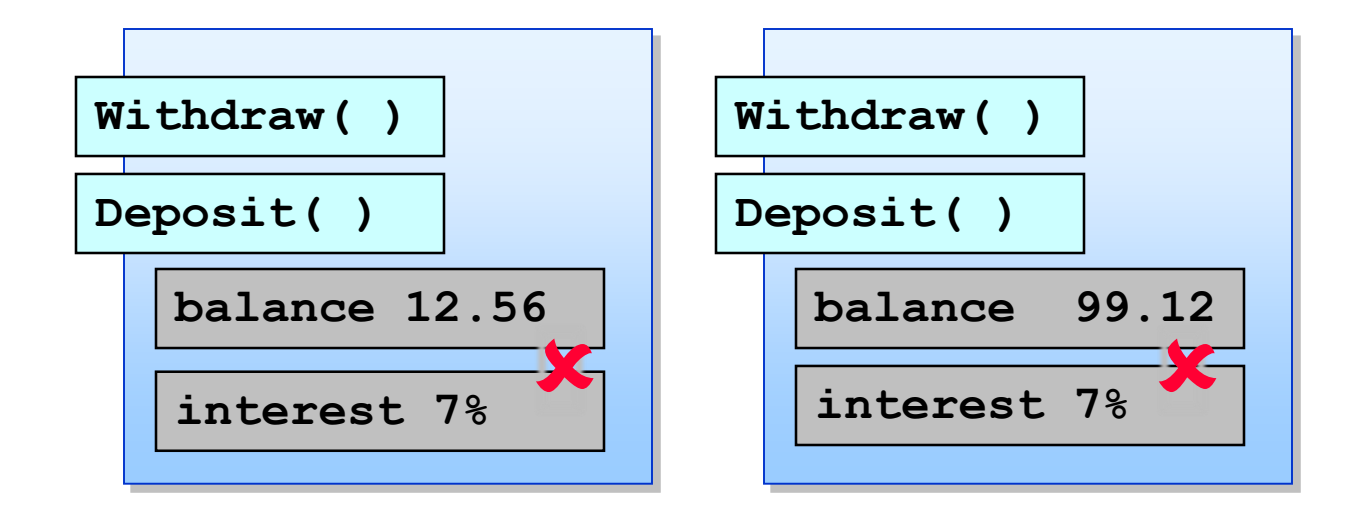

### **Using Static Methods**

- Static methods can only access static data
	- A static method is called on the class, not the object

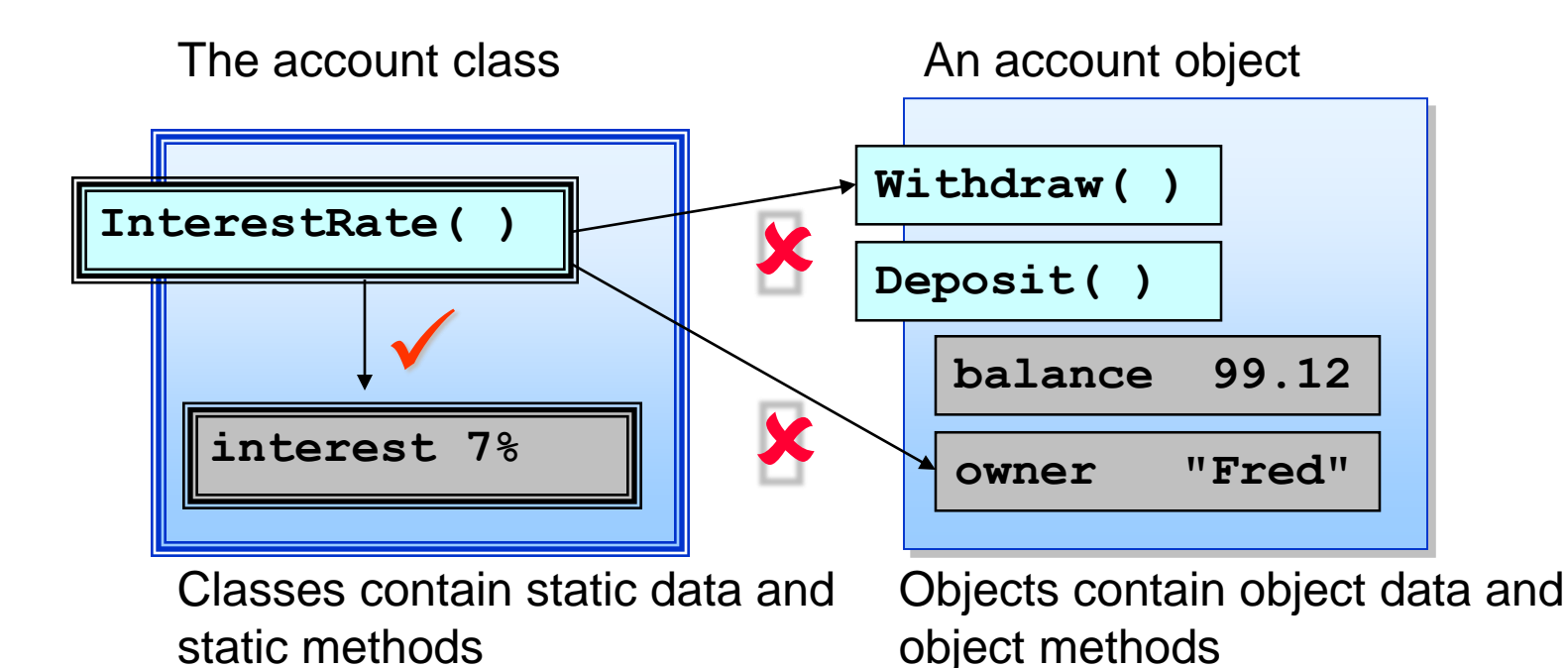

### **Defining Simple Classes**

- Data and methods together inside a class
- Methods are public, data is private

```
class BankAccount
\{public void Withdraw(decimal amount)
     \{ \ldots \}public void Deposit(decimal amount)
     \{ \ldots \}private decimal balance;
    private string name;
}
                                                      Public methods
                                                        describe 
                                                       accessible
                                                        behaviour
                                                      Private fields
                                                        describe
                                                      inaccessible
                                                         state
```
### **Instantiating New Objects**

- Declaring a class variable does not create an object
	- Use the **new** operator to create an object

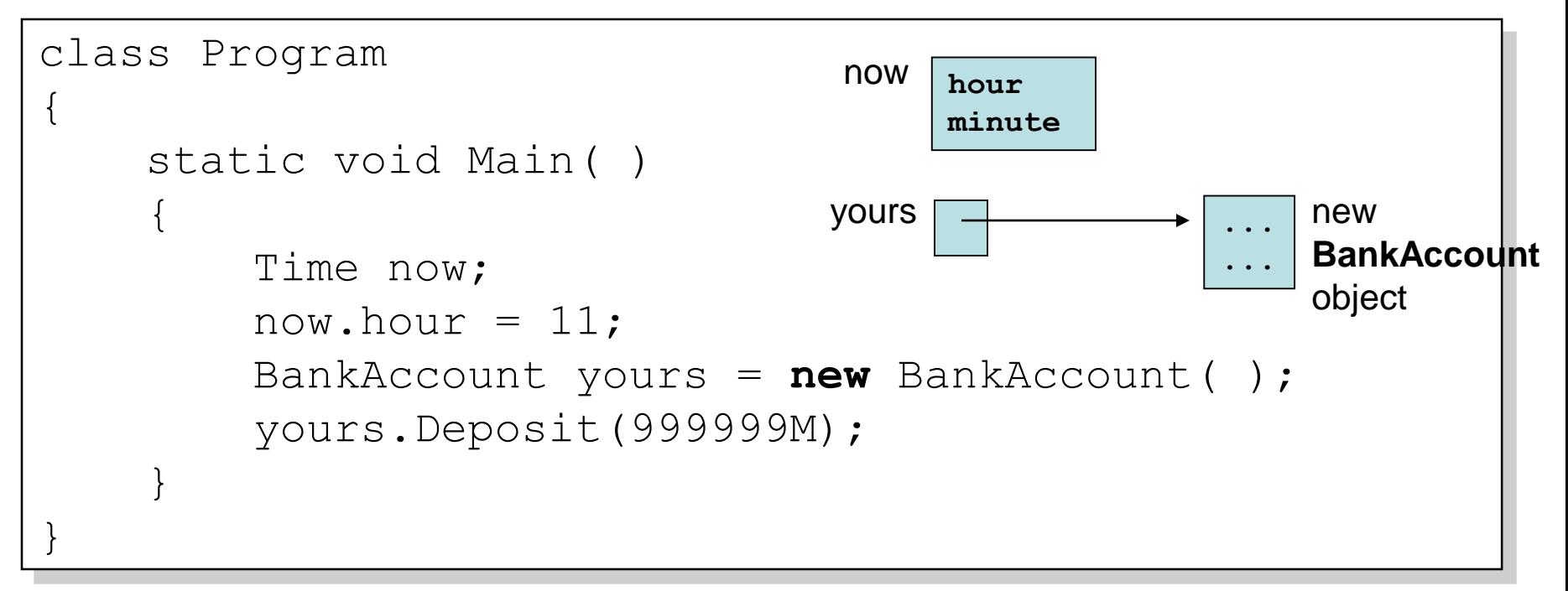

## **Using the this Keyword**

- The this keyword refers to the object used to call the method
	- Useful when identifiers from different scopes clash

```
class BankAccount
\{...
    public void SetName(string name)
    {
         this.name = name;
     }
    private string name; 
}
                                                If this statement were
                                                  name = name;What would happen?
```
#### **Constructors**

- **Constructors** are *special methods* used to assign initial values of the fields in an object
	- Executed when an object of a given type is being created
	- **Have the same name as the class** that holds them
	- **Do not return a value**
- A class may have **several** constructors with different set of parameters

#### **Constructors (2)**

• Constructor is invoked by the new operator

**<instance\_name> = new <class\_name>(<parameters>)**

• Examples:

**DateTime dt = new DateTime(2009, 12, 30);**

**DateTime dt = new DateTime(2009, 12, 30, 12, 33, 59);**

**Int32 value = new Int32(1024);**
#### **Parameterless Constructors**

- The constructor without parameters is called default constructor
- Example:
	- Creating an object for generating random numbers with a default seed

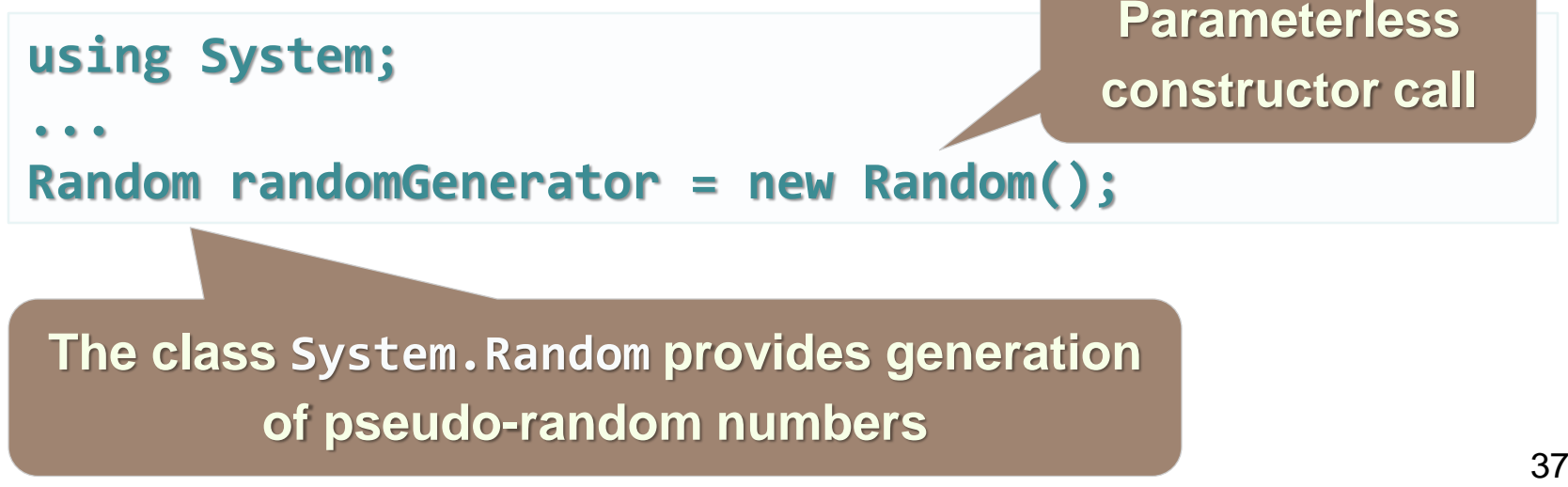

### **Constructor With Parameters**

- Example
	- Creating objects for generating random values with specified initial seeds

```
using System;
```

```
...
```

```
Random randomGenerator1 = new Random(123);
Console.WriteLine(randomGenerator1.Next());
// 2114319875
```
**Random randomGenerator2 = new Random(456); Console.WriteLine(randomGenerator2.Next(50)); // 47**

# **Namespaces**

#### **Organizing Classes Logically into Namespaces**

### **What is a Namespace?**

- Namespaces are used to organize the source code into more logical and manageable way
- Namespaces can contain
	- Definitions of classes, structures, interfaces and other types and other namespaces
- Namespaces can contain other namespaces
- For example:
	- System namespace contains Data namespace
	- The name of the nested namespace is System.Data

### **Full Class Names**

• A full name of a class is the name of the class preceded by the name of its namespace

**<namespace\_name>.<class\_name>**

- Example:
	- Array class, defined in the System namespace
	- The full name of the class is System.Array

### **Including Namespaces**

• The using directive in C#:

```
using <namespace_name>
```
• Allows using types in a namespace, without specifying their full name

Example:

**using System; DateTime date;**

instead of

**System.DateTime date;**

## **ARRAYS AND COLLECTIONS**

### **What Is an Array?**

- An array is a sequence of elements
	- All elements in an array have the same type
	- Structs can have elements of different types
	- Individual elements are accessed using integer indexes

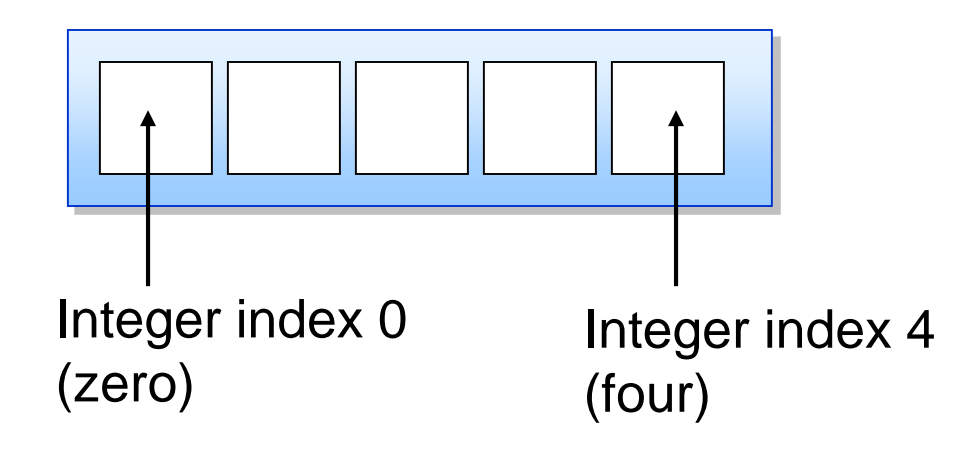

### **Array Notation in C#**

- You declare an array variable by specifying:
	- The element type of the array
	- The rank of the array
	- The name of the variable

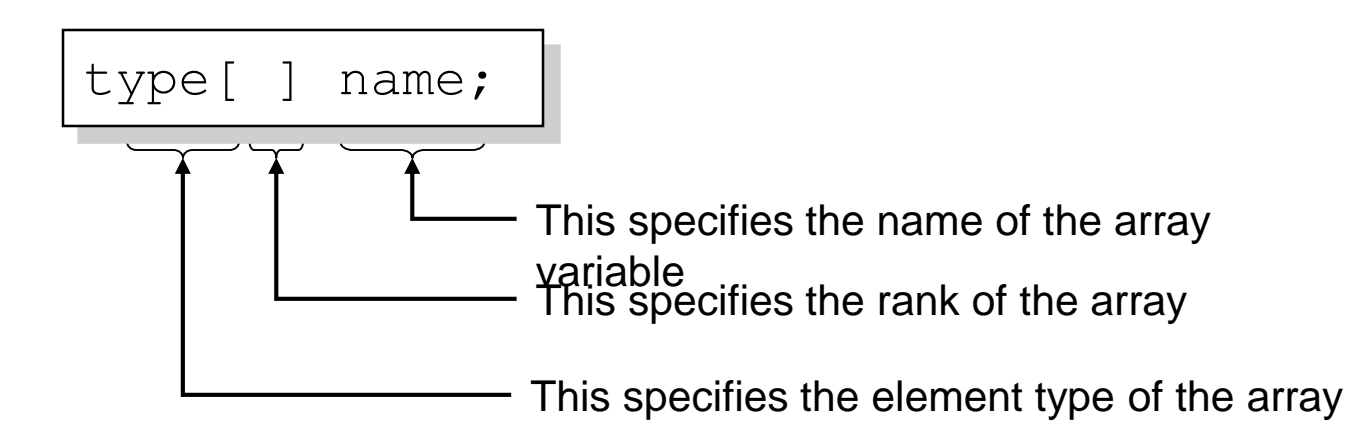

### **Array Rank**

- Rank is also known as the array dimension
- The number of indexes associated with each element

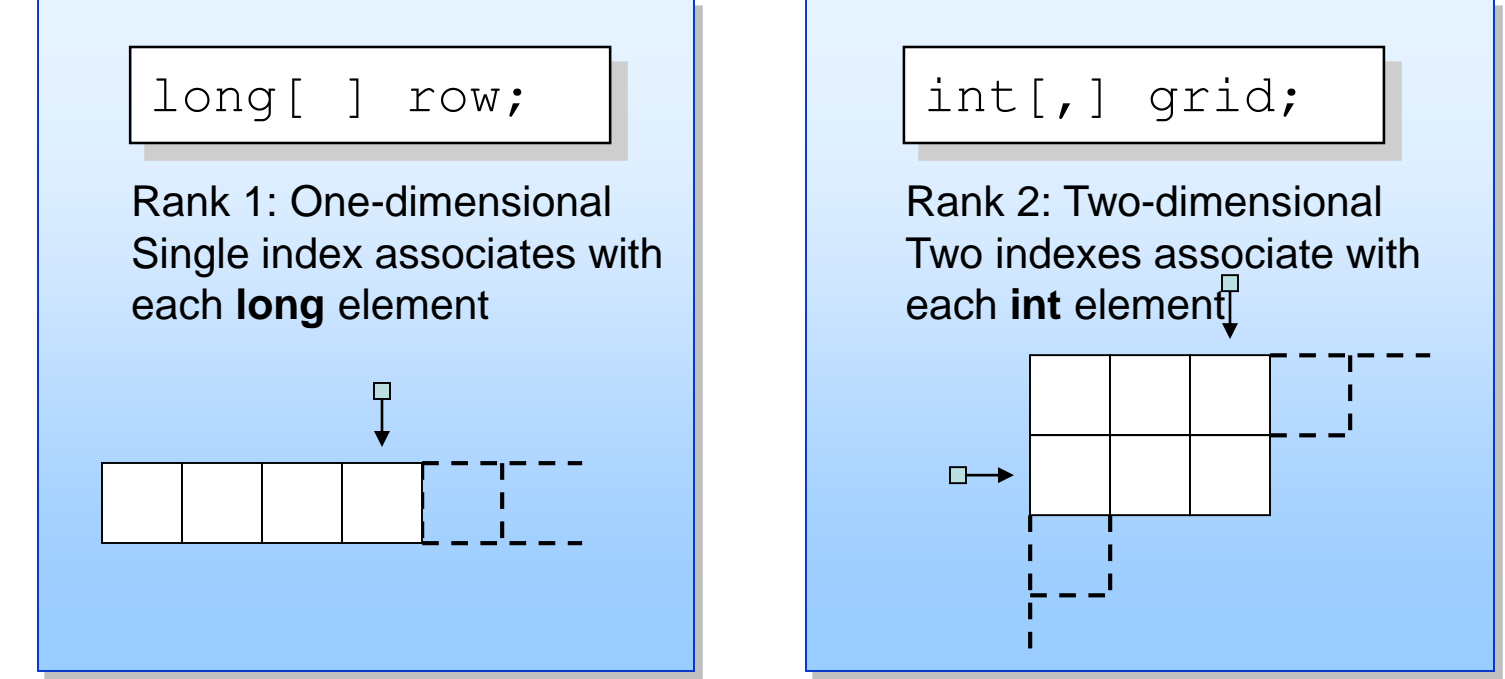

### **Accessing Array Elements**

- Supply an integer index for each rank
	- Indexes are zero-based

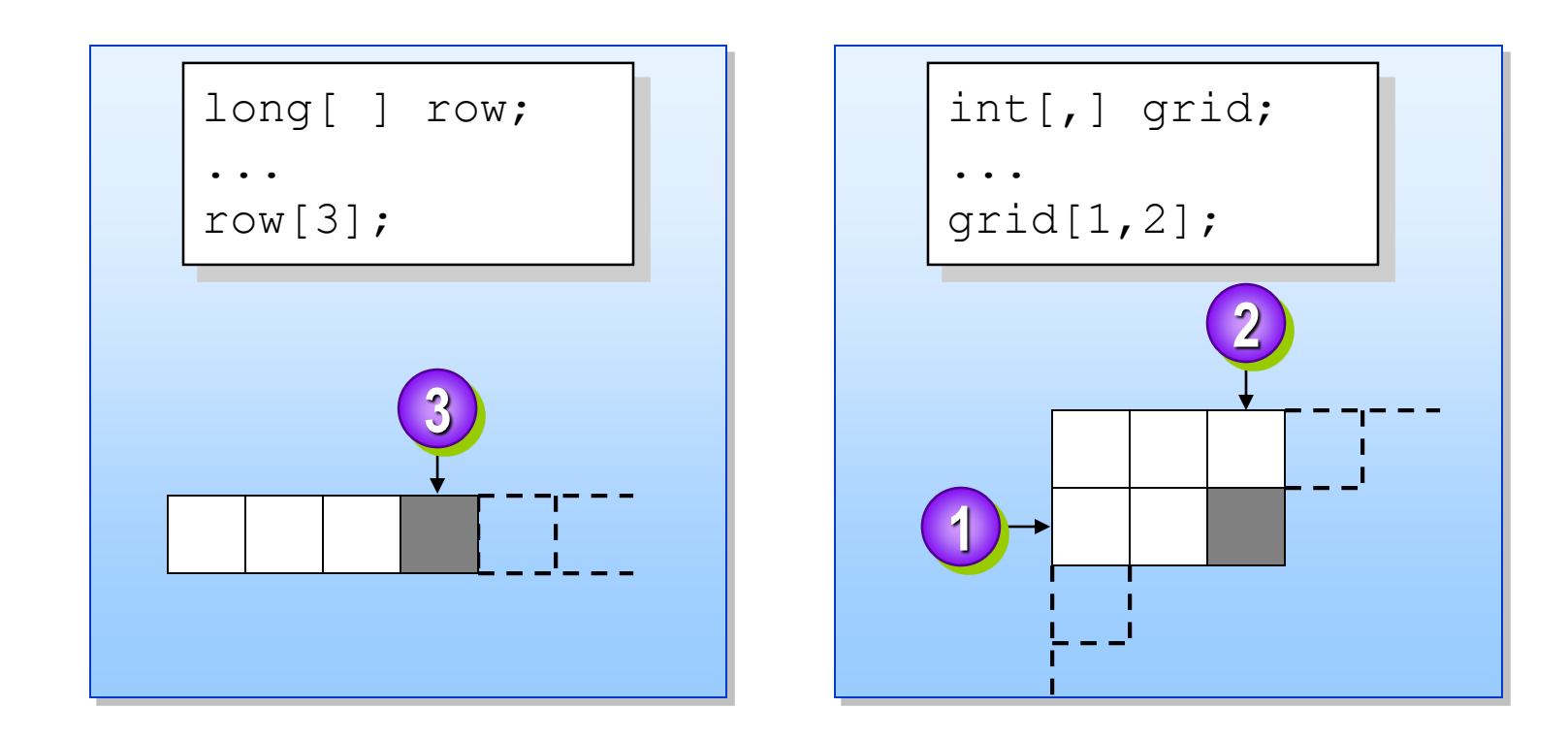

### **Checking Array Bounds**

- All array access attempts are bounds checked
	- A bad index throws an IndexOutOfRangeException
	- Use the **Length** property and the **GetLength** method

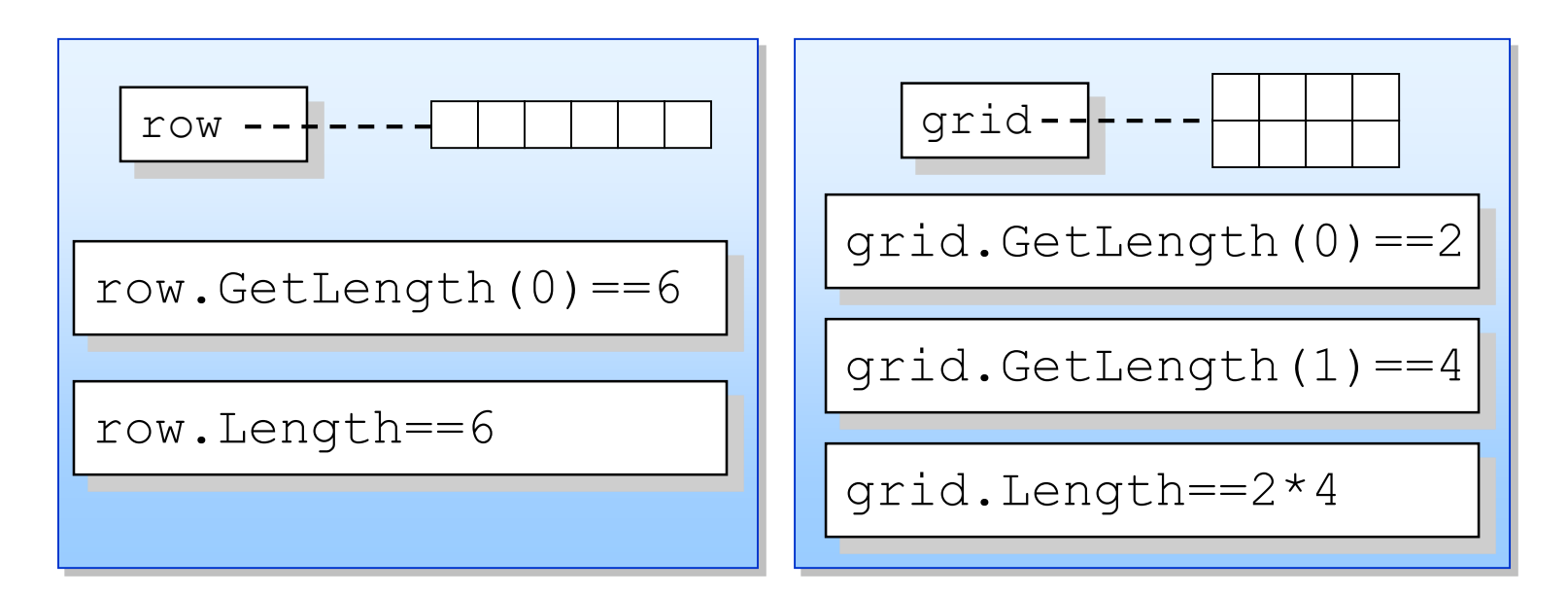

### **Comparing Arrays to Collections**

- An array cannot resize itself when full
	- A collection class, such as ArrayList, can resize
- An array is intended to store elements of one type
	- A collection is designed to store elements of different types
- Elements of an array cannot have read-only access
	- A collection can have read-only access
- In general, arrays are faster but less flexible
	- Collections are slightly slower but more flexible  $\frac{49}{49}$

### **Creating Arrays**

- Creating Array Instances
- Initializing Array Elements
- Initializing Multidimensional Array **Elements**
- Creating a Computed Size Array
- Copying Array Variables

### **Creating Array Instances**

- Declaring an array variable does not create an array!
	- You must use **new** to explicitly create the array instance
	- Array elements have an implicit default value of zero

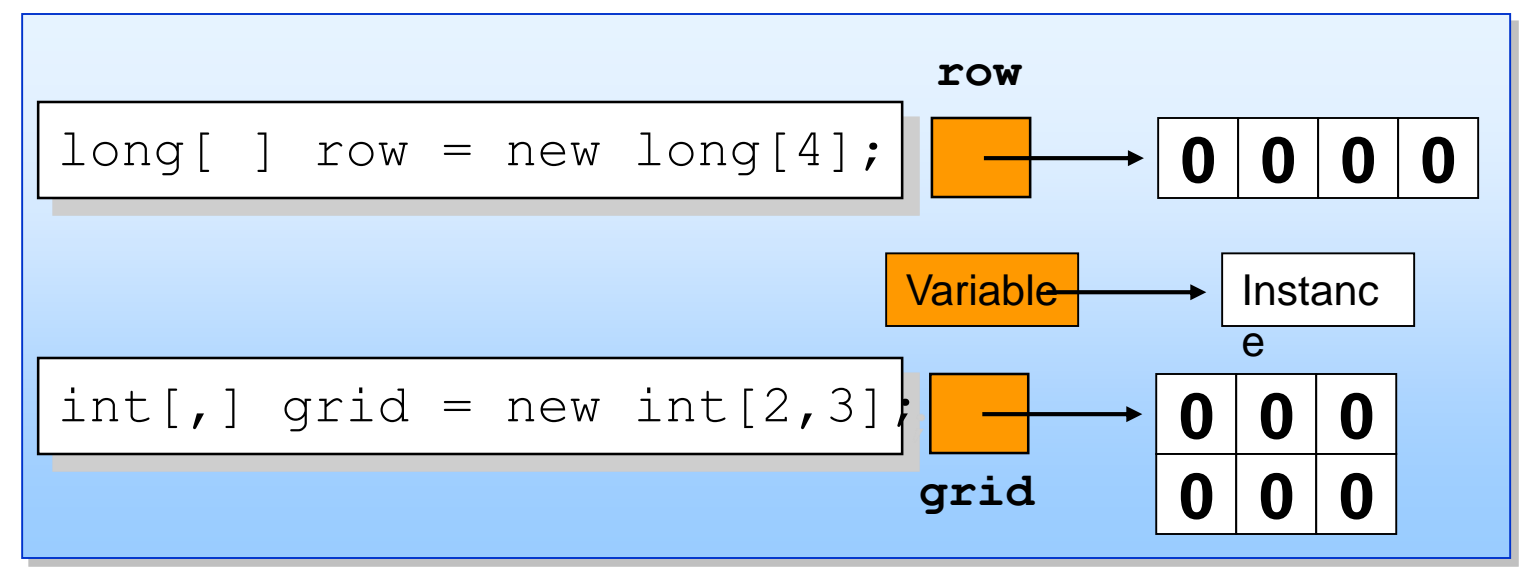

### **Initializing Array Elements**

- The elements of an array can be explicitly initialized
	- You can use a convenient shorthand

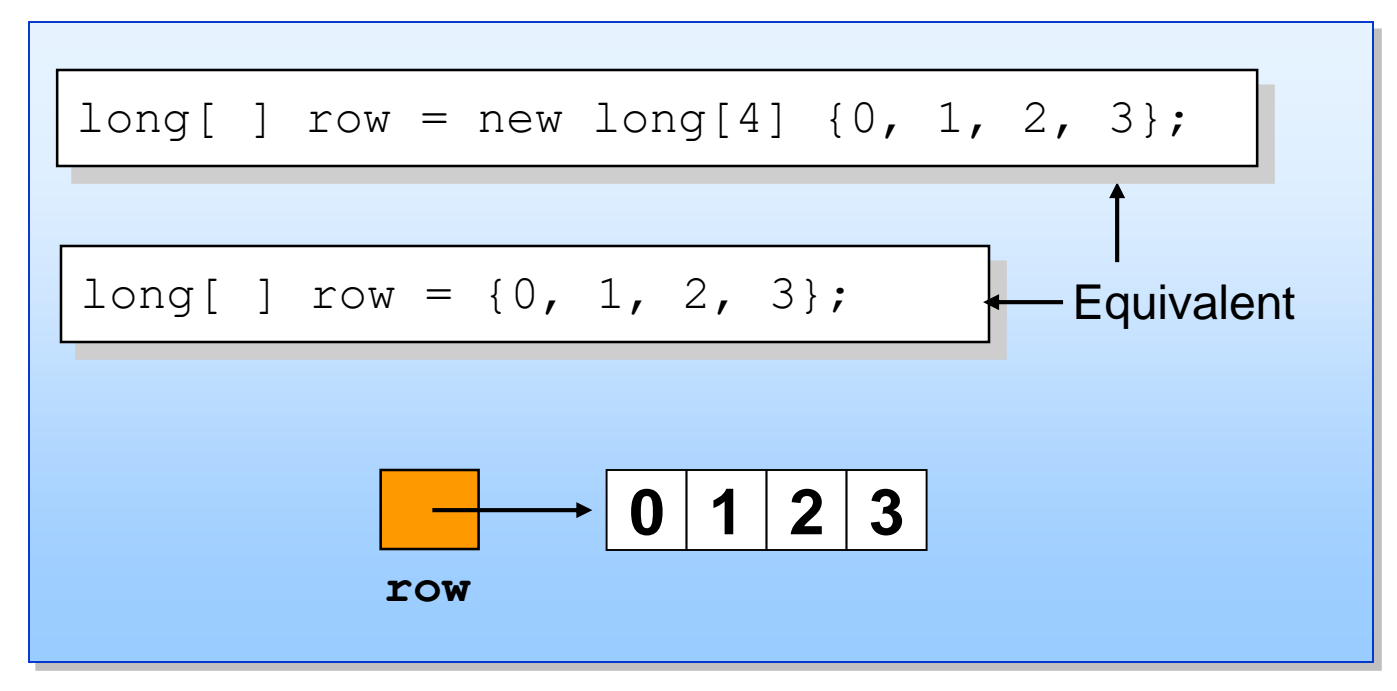

### **Initializing Multidimensional Array Elements**

- You can also initialize multidimensional array elements
	- All elements must be specified

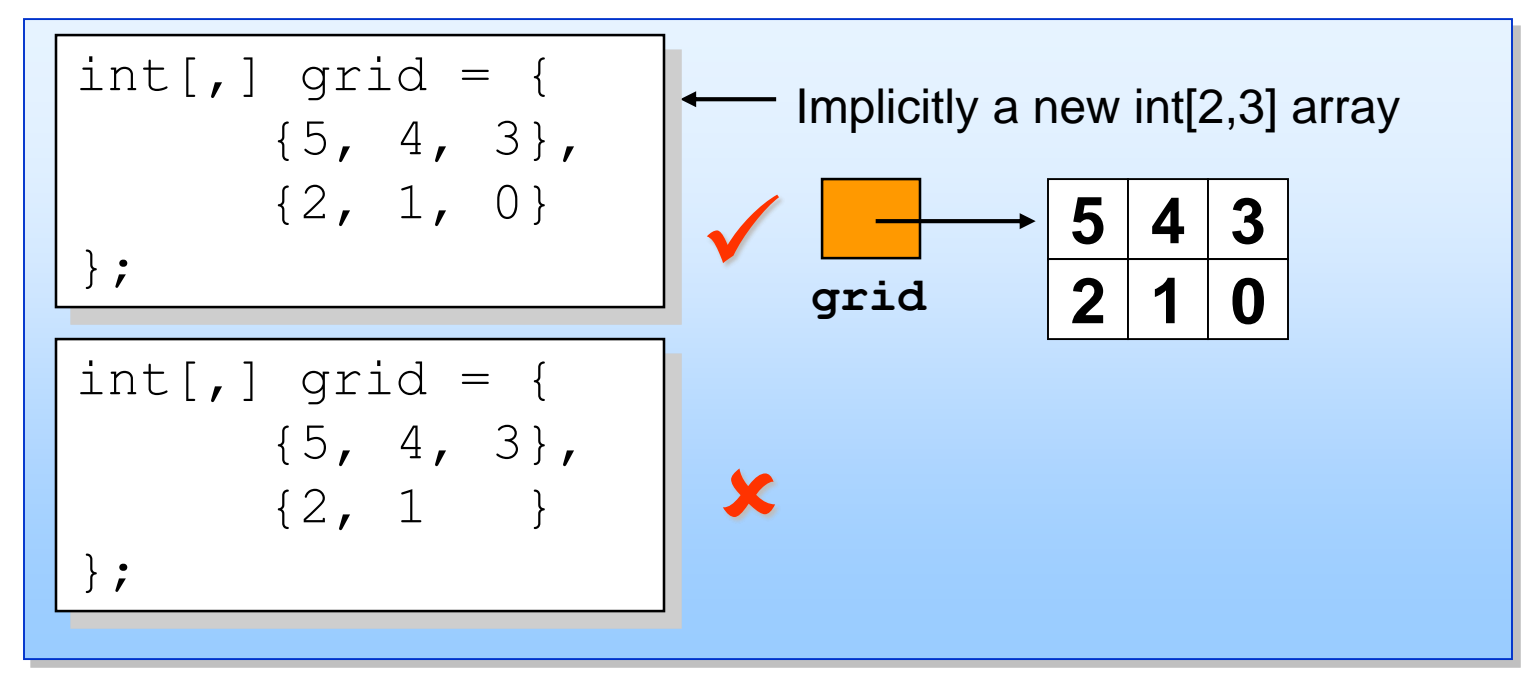

### **Creating a Computed Size Array**

- The array size does not need to be a compile-time constant
	- Any valid integer expression will work
	- Accessing elements is equally fast in all cases
		- Array size specified by compile-time integer constant:

 $long[ ]$  row = new long[4];

#### • Array size specified by run-time integer value:

54

```
string s = Console.ReadLine();
int size = int. Parse(s);
long[ ] row = new long[size];
```
### **Copying Array Variables**

- Copying an array variable copies the array variable only
	- It does not copy the array instance
	- Two array variables can refer to the same array instance

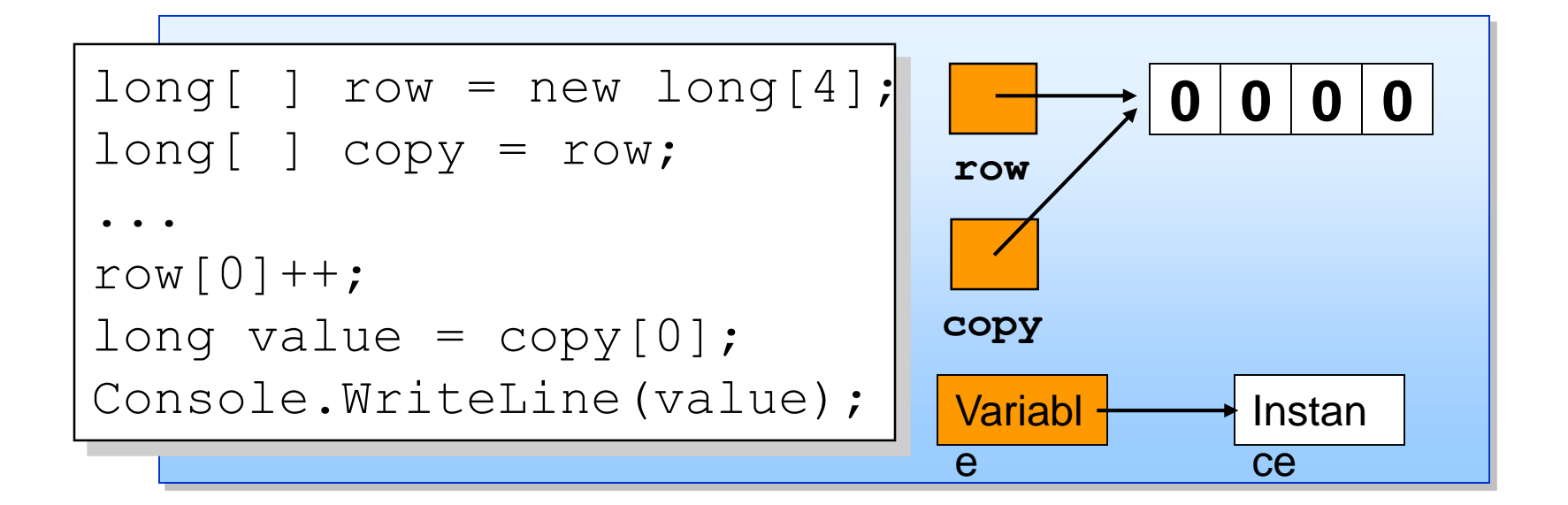

### **Using Arrays**

- Array Properties
- Array Methods
- Returning Arrays from Methods
- Passing Arrays as Parameters
- Command-Line Arguments
- Demonstration: Arguments for Main
- Using Arrays with foreach

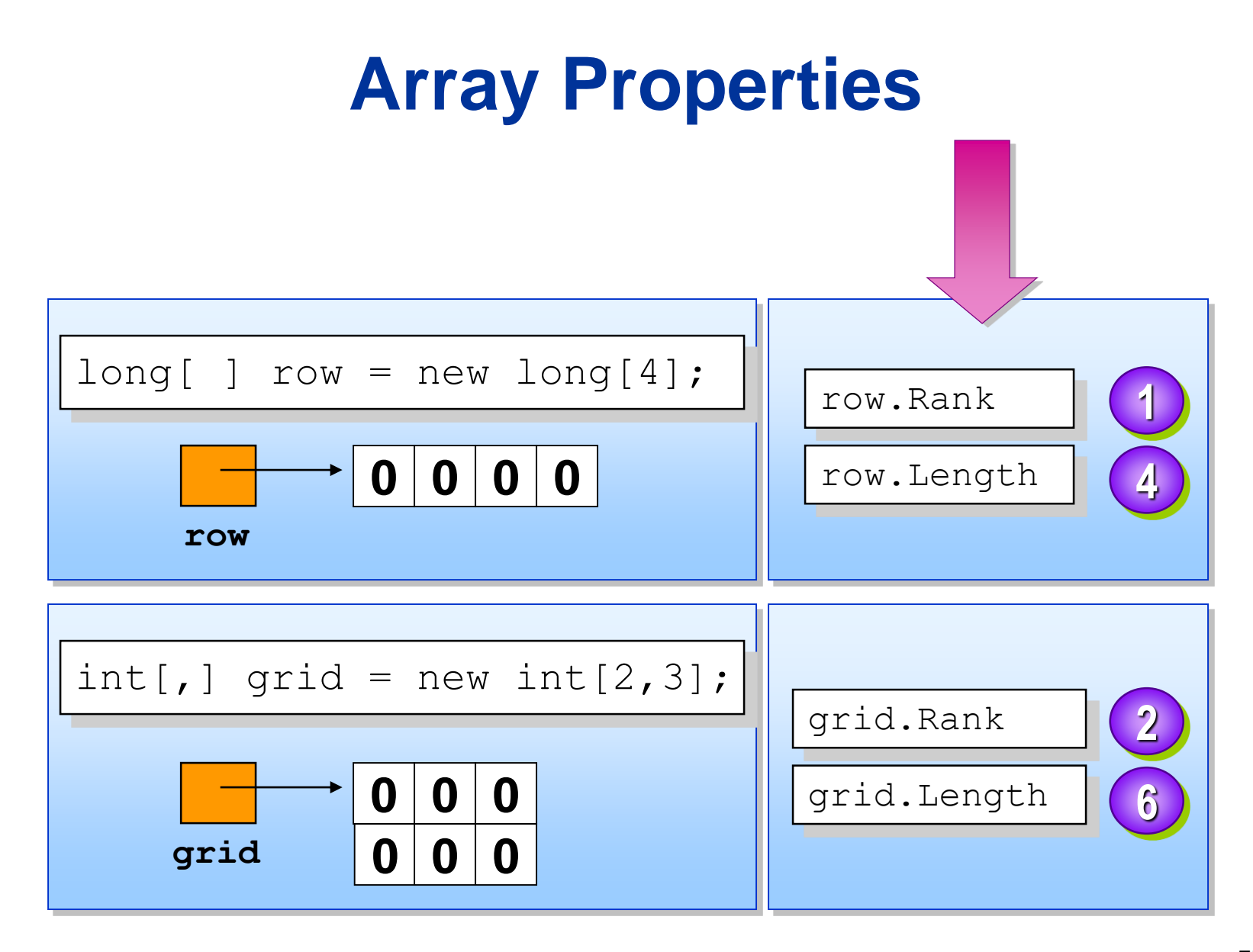

### **Array Methods**

- Commonly used methods
	- **Sort** sorts the elements in an array of rank 1
	- **Clear** sets a range of elements to zero or **null**
	- **Clone** creates a copy of the array
	- **GetLength** returns the length of a given dimension
	- **IndexOf** returns the index of the first occurrence of a value

### **Working with the ArrayList Class**

- $\blacksquare$  The ArrayList is a class defined in the System.Collections namespace.
- **If represents a dynamically sized array of** objects.
- **Features of ArrayList class:** 
	- Allows you to add, remove, insert, and sort the items in it.
	- Contains items in the order of addition.

### **Working with the ArrayList Class**

- **Consists of an index identifier assigned to its items.**
- **Enables you to retrieve items in any order by means of** their associated index numbers.

**□Benefits of using Generics:** 

- Allows you to work with any data type.
- **Provides many of the advantages of the strongly** typed collections.
- **Increases code performance by reducing the number** of required casting operations.

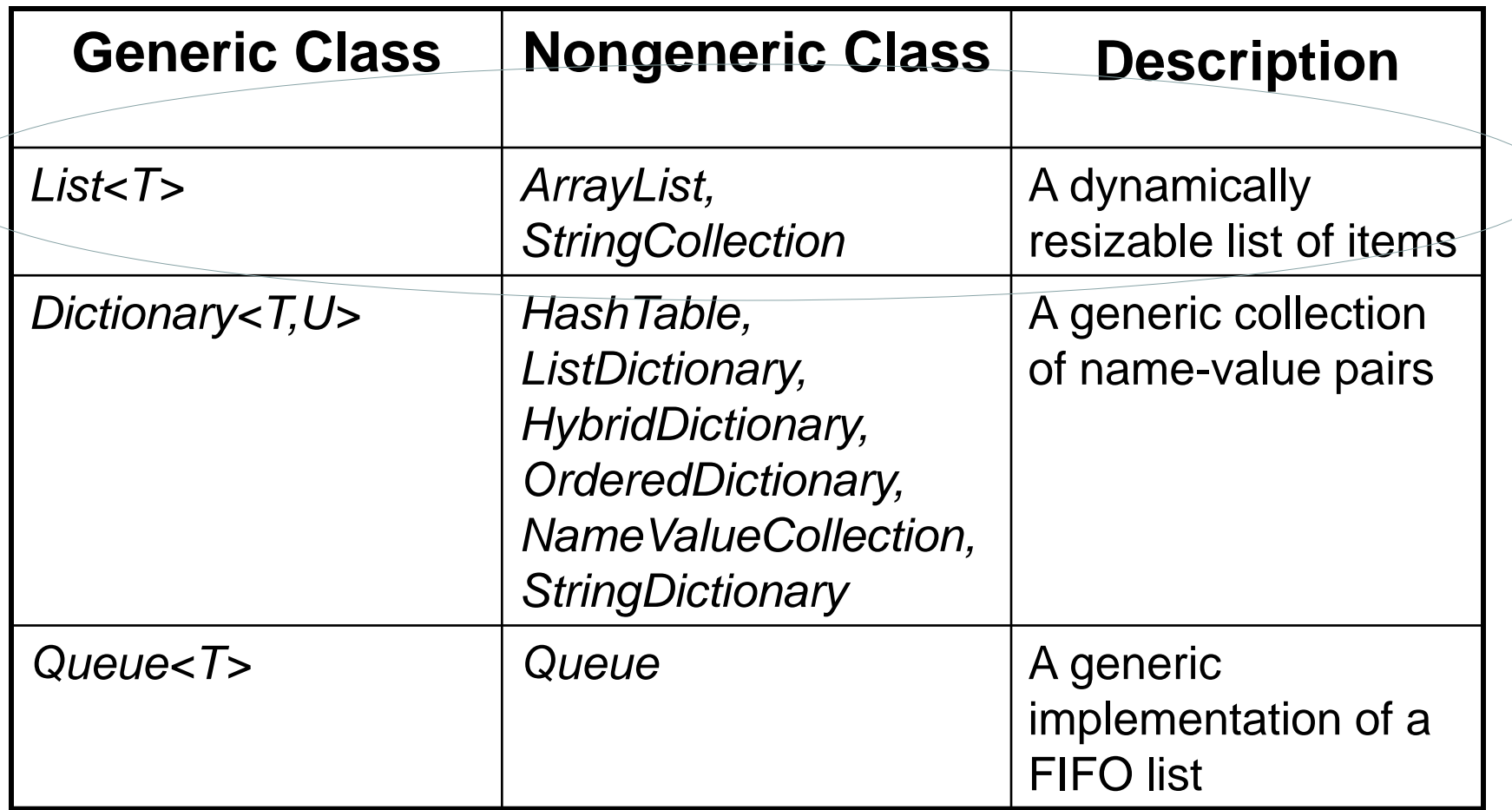

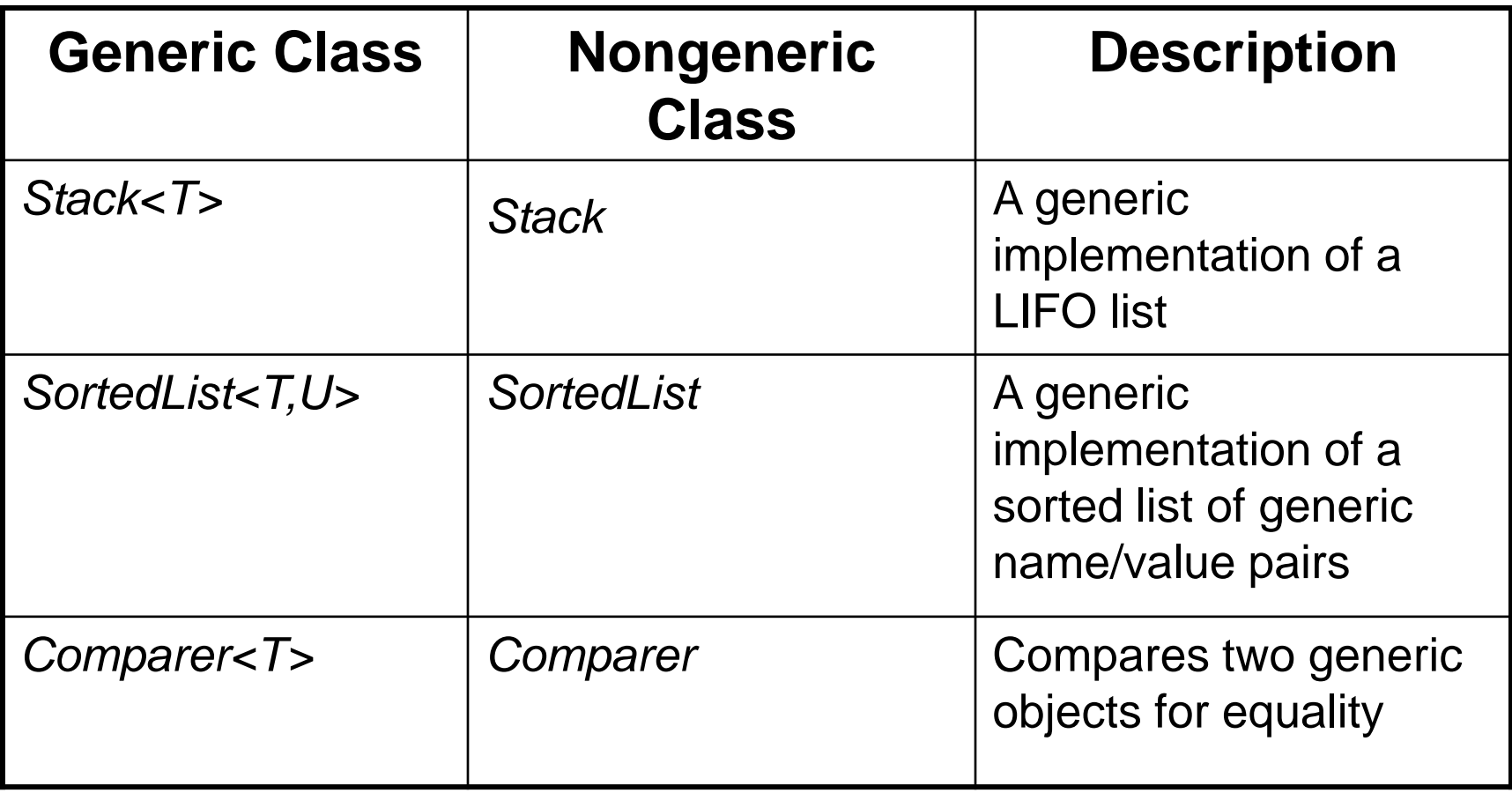

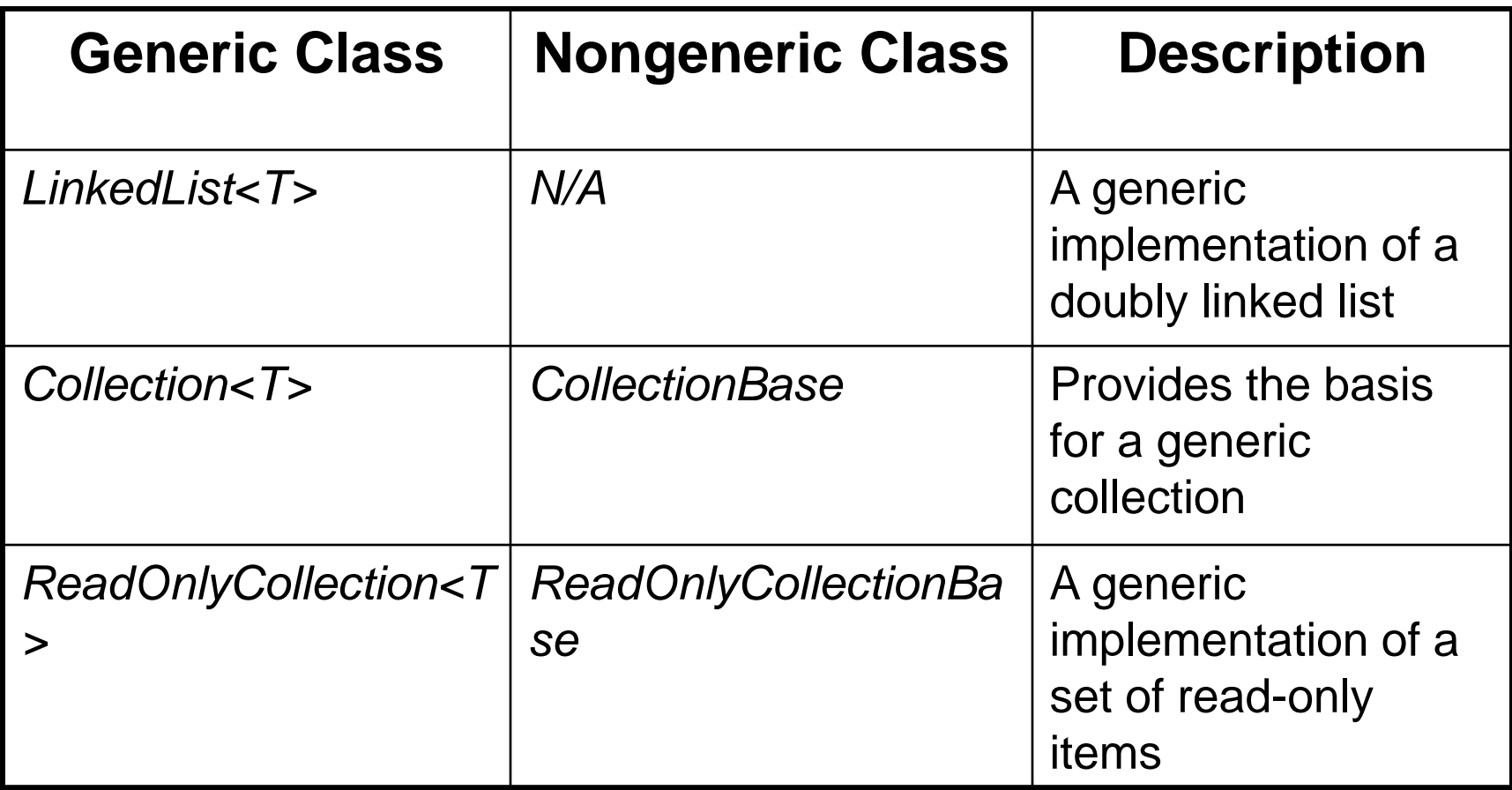

### **Lists**

- The most common sort of collection is a List<T>. Once you create a List<T> object, it's easy to add an item, remove an item from any location in the list, peek at an item, and even move an item from one place in the list to another.
- Here's how a list works:
	- First you create a new instance of List<T>
	- You need to specify the type of object or value that the list will hold by putting it in angle brackets <> when you use the new keyword to create it.
	- $-$  List<Card> cards = new List<Card>();
- The <T> at the end of List<T> means it's *generic*.
- The T gets replaced with a type—so List<int> just means a List of ints.

### **Lists**

- A List **resizes dynamically** to whatever size is needed.
- To put something into a List, use **Add().**
- To remove something from a List, use **Remove().**
- You can remove objects using their **index** number using **RemoveAt().**
- To find out where something is (and if it is) in a List, use **IndexOf().**
- To get the number of elements in a List, use the **Count**  property.
- You can use the **Contains()** method to find out if a particular object is in a List.

#### **Files**

- Contain a sequence of bytes that represent information
- Persisting objects to files is important because
	- It eliminates need to reenter data
	- It allows information to be shared between people, or applications
- File format
	- Describes how file is organized
	- Determined by software used to create the file

### **Files (continued)**

- File extension
	- Does not dictate what is contained within the file
- To identify a file's location, you need
	- The drive letter of the disk
	- The folders and subfolders in which the file is contained
	- The filename
	- The file extension

### **The .NET System.IO Namespace**

- Classes can be grouped into two functions
	- Classes that manipulate the file system
	- Classes for saving and retrieving data to and from external storage devices

### **System.IO.Directory**

- Directory class
	- Exposes methods that can be used to create, delete, move, and list subfolders and files
- Because methods are defined as *static*
	- They must be called using class name and not using an instance variable name

### **System.IO.File**

- File class
	- Exposes methods that can be used to copy, delete, and move files
- File methods
	- Defined as *static*
	- Must be called using the class name and not using an instance variable name

### **System.IO.Path**

- Methods in the Path class
	- Do not actually manipulate folders and files
	- Can be used to manipulate the strings that define a folder's or file's path
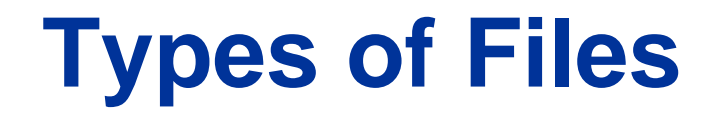

- Data
	- Can be stored in a file as plain-text strings or as binary data
- Text files
	- Usually have a file extension of .txt
- Saving data to a binary data file
	- Executes more efficiently than saving data to a text file

## **Persistence Using Sequential Text Files**

- .NET *StreamReader* and *StreamWriter* classes
	- Used to read and write sequential text files with C#
- Hard-coded paths
	- Not a good idea because a path that exists on your computer might not another computer
	- Can result in exceptions

## **Fixed-Width Text Files**

- Format
	- File contains zero or many records
	- Each record contains information about a single entity
	- Each record normally is terminated by a CRLF
- Contents of each field in each record is always the same number of characters
- Nothing in the file delimits where a field begins and ends

## **Fixed-Width Text Files (continued)**

- Processing
	- First open the file
	- For reading or writing records
		- Use the *ReadLine* method of the *StreamReader* class or the *WriteLine* method of the *StreamWriter* class
	- File is closed when you are finished using it
- Parsing input records and formatting output records
	- Requires more tedious coding than with tab-delimited records

## **Example**

```
// idNumber is the serial number of reading
int idNumber = 1;
StreamReader streamReader = new StreamReader("competitors.txt");
while (!streamReader.EndOfStream) {
    name = streamReader.F. ReadLine();departement = streamReader.ReadLine();
    competitor = new Competitor(idNumber, name, departement);
    // The competitor is added to the list of competitors
    competitors.Add(competitor);
    idNumber++;
Y
streamReader.Close();
```